**RUAN\_RESPONSE\_TO\_TNF\_TROGLITAZONE\_UP**

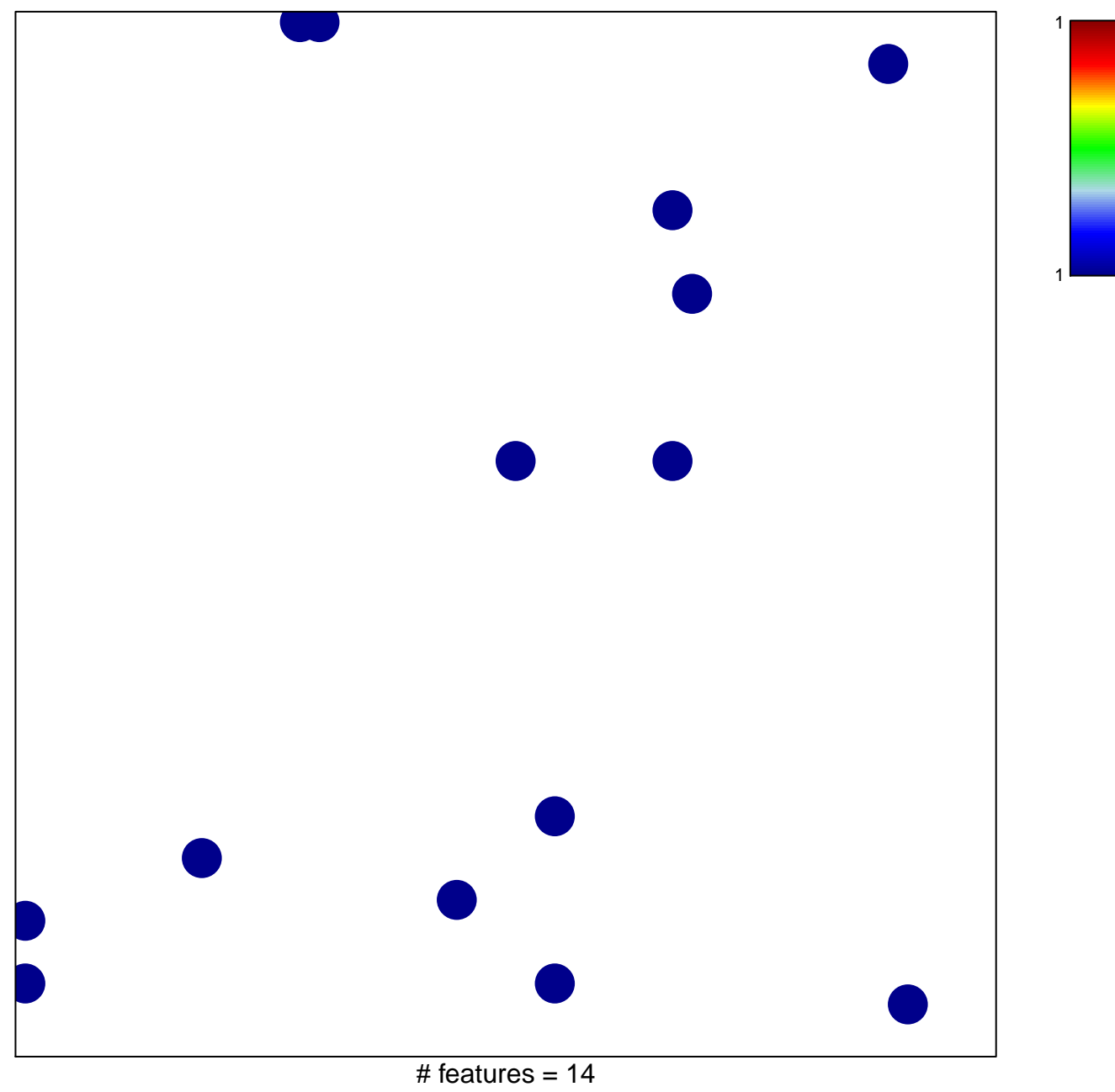

chi–square  $p = 0.83$ 

## **RUAN\_RESPONSE\_TO\_TNF\_TROGLITAZONE\_UP**

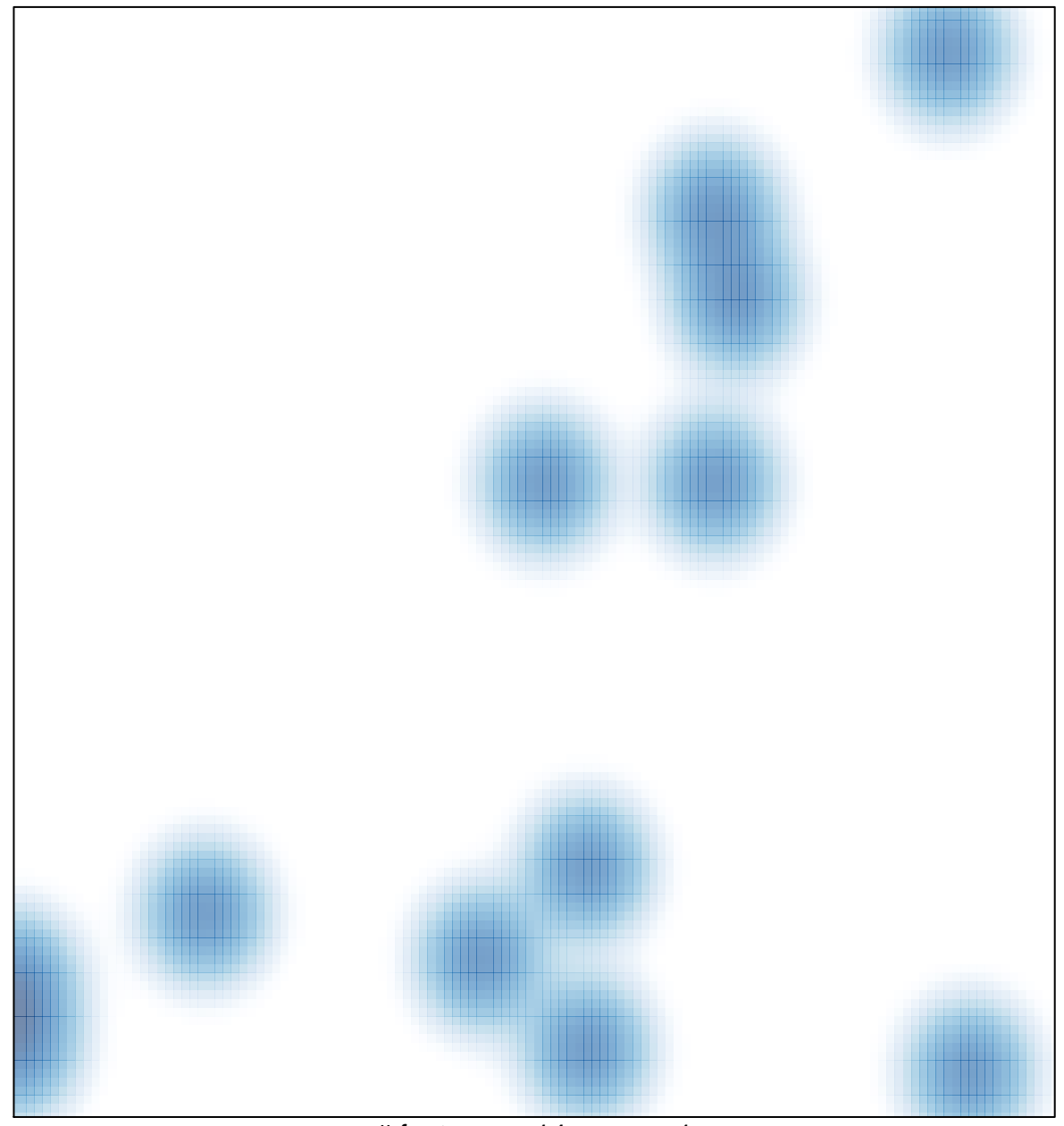

# features =  $14$ , max = 1